# Manual Productive customer test

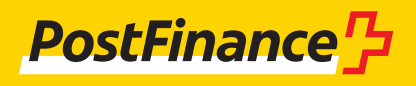

# Customer support

# **Customer support for the productive customer test**

Consulting & Sales Tel. +41 848 888 900 (CHF 0.08/min.from a landline)

# **Technical support Corporates**

E-mail tscorp@postfinance.ch

**Version** January 2020

**Starting point/Changes** Changes January 2020

# **Contents**

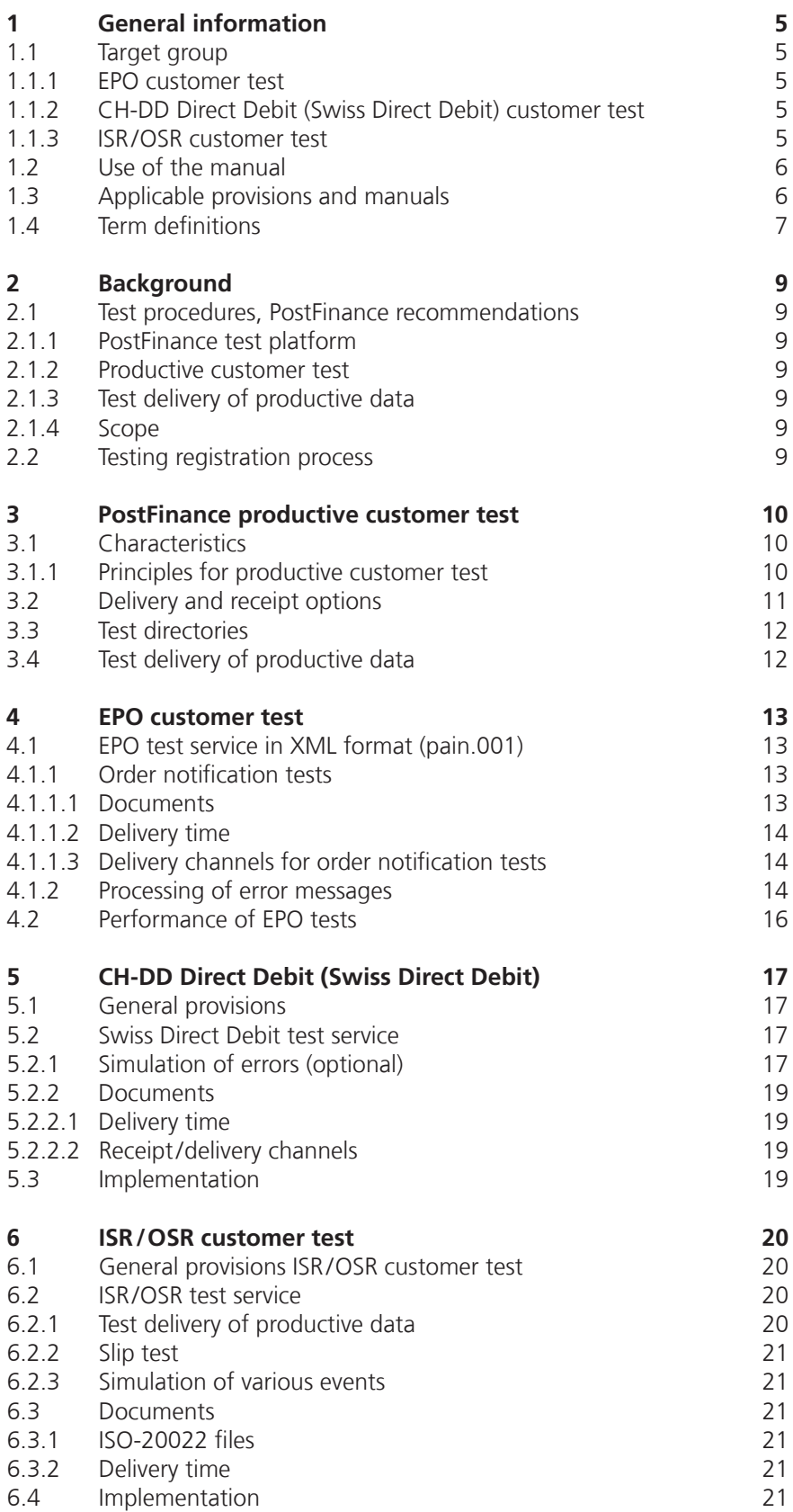

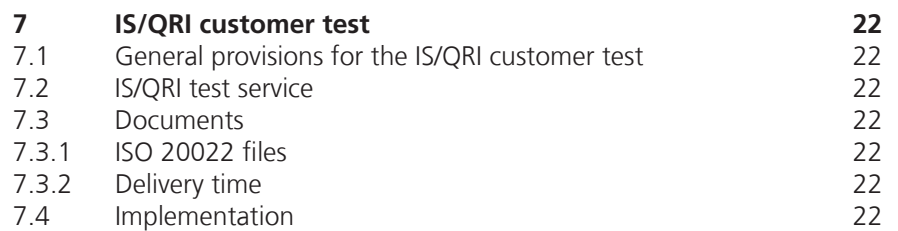

# <span id="page-4-0"></span>1 General information

### **1.1 Target group**

Through its test service, PostFinance Ltd provides its customers with the opportunity to carry out end-to-end and production-related testing of product-specific notifications. This manual shows which testing options are available per product and channel and how they can be used.

### **1.1.1 EPO customer test**

PostFinance provides its business customers with end-to-end testing options for their accounts receivable payments with electronic payment order (EPO) via file transfer and e-finance (upload). EPO orders can be placed in ISO-20022-XML format.

# **1.1.2 CH-DD Direct Debit (Swiss Direct Debit) customer test**

PostFinance provides its business customers with end-to-end testing options for the two Swiss Direct Debit Schemes in the ISO-20022 standard:

- Swiss COR1 Direct Debit Scheme with right to object
- Swiss B2B Direct Debit Scheme without right to object

# **1.1.3 ISR/OSR customer test**

PostFinance provides its business customers with end-to-end testing options for the ISR accounts receivable service (orange inpayment slip with reference number) and OSR (outpayment slip with reference number) in the ISO-20022 standard. The following testing options are available:

- 
- ISR/OSR slip test
- ISR/OSR test delivery of productive data

# <span id="page-5-0"></span>**1.2 Use of the manual**

The following diagram illustrates the service structure for documentation of PostFinance payment transactions and Swiss financial center specifications, and acts as a guide to the user of this manual.

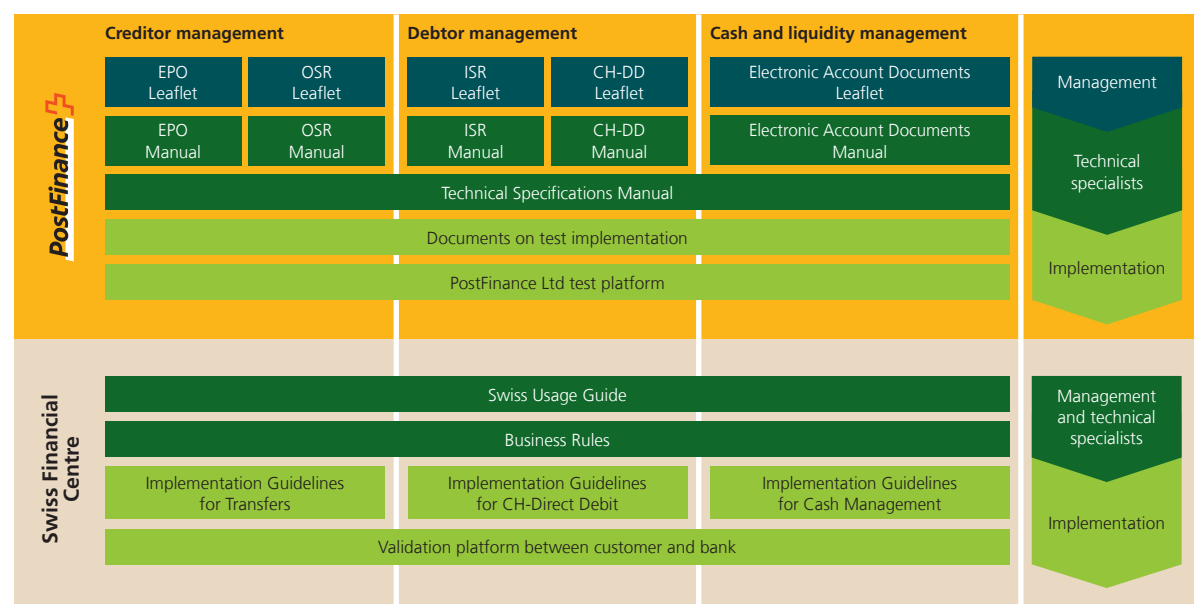

This overview shows a selection of the most important documents regarding payment transactions. More documents can be found on the Internet at **www.postfinance.ch/manuals.**

The provisions of the Swiss financial center (Implementation Guidelines and Business Rules) as well as the product-specific manuals apply over and above the "Productive Customer Testing" manual.

# **1.3 Applicable provisions and manuals**

Unless the manual and its annexes stipulate otherwise, the following applies

- EPO Manual, Electronic payment order via file transfer
- CH-DD Direct Debit Manual (Swiss Direct Debit)
- Manual ISR, Orange inpayment slip with reference number in CHF and EUR
- Manual OSR, Outpayment slip with reference number
- Manual, Electronic account documents
- Technical Specifications Manual
- General Terms and Conditions and Subscriber Conditions of PostFinance
- Subscriber Conditions, Electronic Services
- Sample Dimensions and Designs
- Prices and Conditions for Business customers  $\rightarrow$  they can all be found at **www.postfinance.ch** and
- The Swiss Implementation Guidelines
- The Swiss Business Rules Manual
	- $\rightarrow$  to be found on **www.iso-payments.ch.**

# <span id="page-6-0"></span>**1.4 Term definitions**

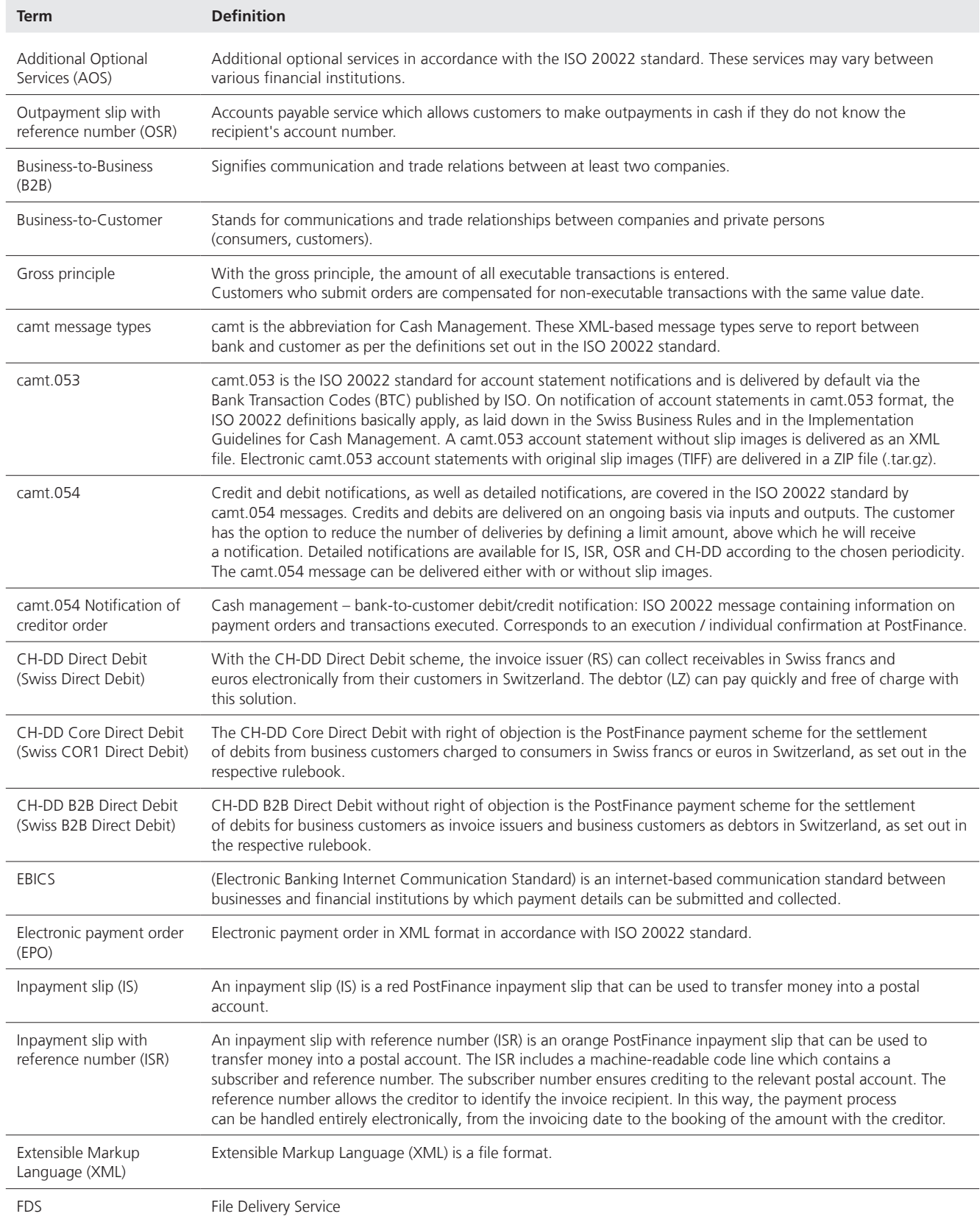

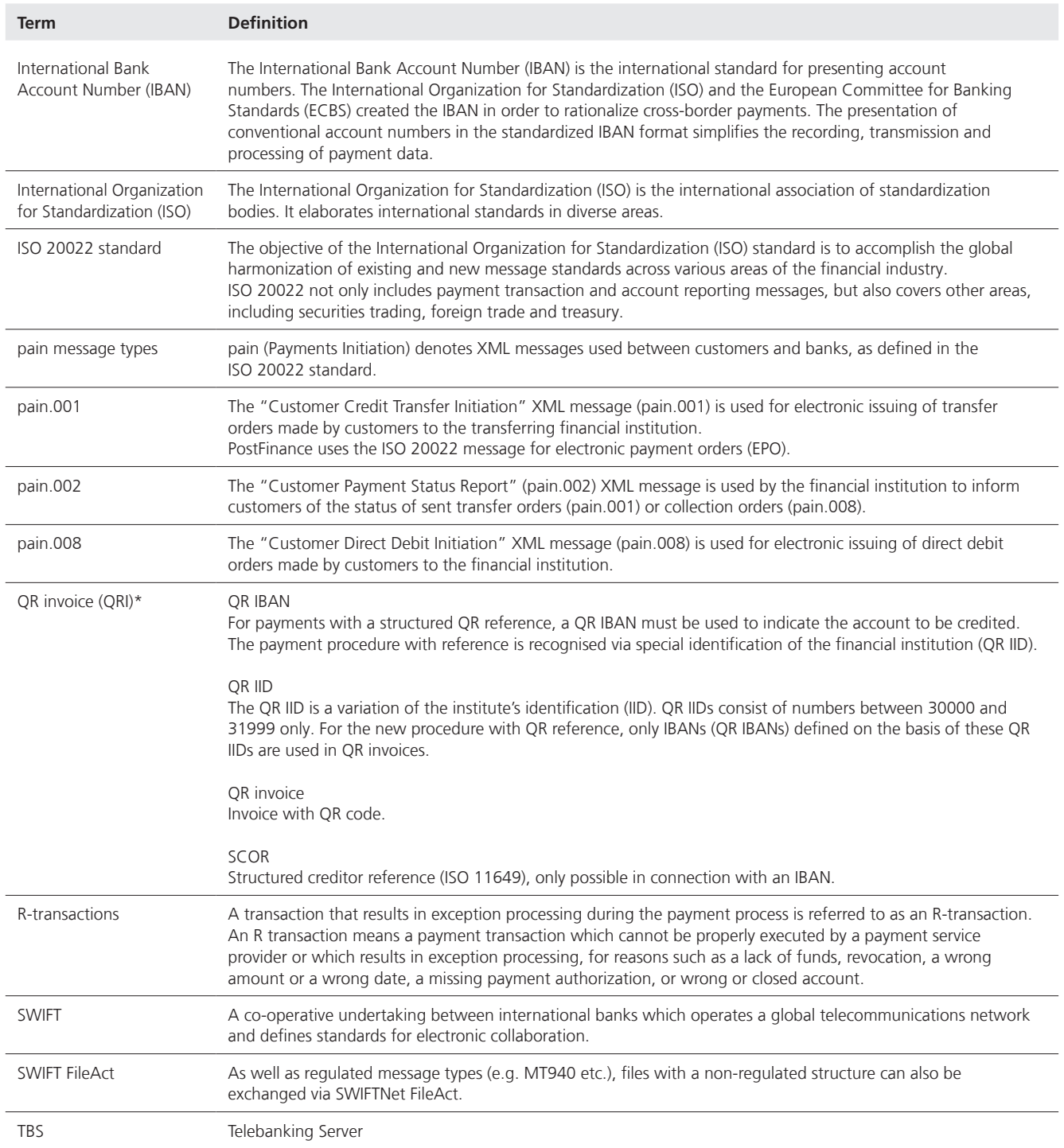

\* QR invoices will be available from the middle of 2020

# <span id="page-8-0"></span>2 Background

#### **2.1 Test procedures, PostFinance recommendations**

PostFinance has designed a test procedure for the optimal implementation of testing by customers. PostFinance therefore has a multi-level test procedure which is available to customers.

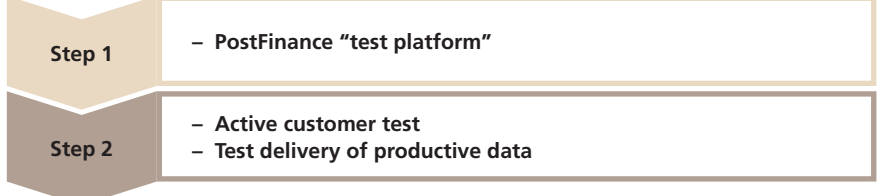

# **2.1.1 PostFinance test platform**

The quality of all data formats can be tested comprehensively and easily on PostFinance's test platform. This solution is separate from production. This service is available to all customers and is designed for heterogeneous system environments. The service is ideal for initial testing to check the schemata of the formats. This procedure significantly facilitates further testing for customers. Detailed information is available under the following link: https://isotest.postfinance.ch.

# **2.1.2 Productive customer test**

After a successful format test on PostFinance's test platform, PostFinance recommends carrying out further testing with the productive customer test (this manual).

# **2.1.3 Test delivery of productive data**

The customer wants to receive an additional test delivery in the format of their choice for ISR credits/OSR debits. This means customers can check whether the formats can be processed by their software.

# **2.1.4 Scope**

This handbook explains the test procedure using productive customer tests and the test delivery of productive data.

# **2.2 Testing registration process**

The Technical Support Corporates or customer advisor must be notified of the required test for test support.

# **Consulting & Sales**

Tel. +41 (0)848 888 900 (CHF 0.08/min.from a landline)

# **Technical Support Corporates**

E-mail tscorp@postfinance.ch

# <span id="page-9-0"></span>3 PostFinance productive customer test

PostFinance has a productive customer test which can be used by customers to test a service before commissioning. Customer tests in the ISO-20022 standard can therefore be carried out fully and end-to-end. The table in section 3.2 shows the formats which can be used for the customer test. The customer test is optional for customers but is nevertheless recommended by PostFinance. The test is designed to test work processes and to ensure that the payment orders or debits delivered during productive use can be processed. This significantly reduces the error rate. However, the productive customer test is not used to test/control master data and is not intended for master data and mass testing.

# **3.1 Characteristics**

- The delivery and receipt are carried out via specially created directories, labelling or via the e-finance customer test system.
- The main requirement for the performance of testing is an existing business account or service participation (depending on the product).
- The validation is the same as in production but the implementation of orders is simulated in the customer test of ISO formats to ensure immediate notification.
- The rejects are artificially simulated so that customers can test error handling.
- Customers are advised to deliver files of up to a maximum of 100 transactions.
- With order placement in ISO format, the customer immediately receives a pain.002 which is deemed as a reply. This is why no written test result is produced.
- An existing file cannot be delivered again due to the duplicate testing. A new file with different characteristics must be sent (incl. ID).

# **3.1.1 Principles for productive customer test**

The following cross-product principles apply to customer tests:

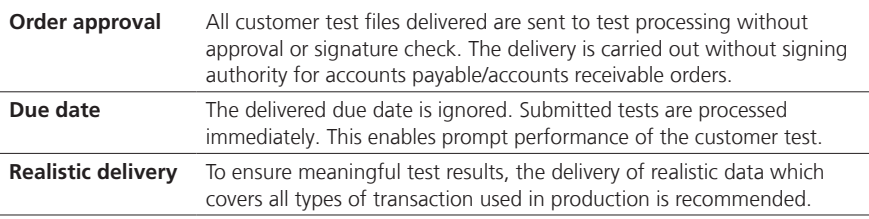

# <span id="page-10-0"></span>**3.2 Delivery and receipt options**

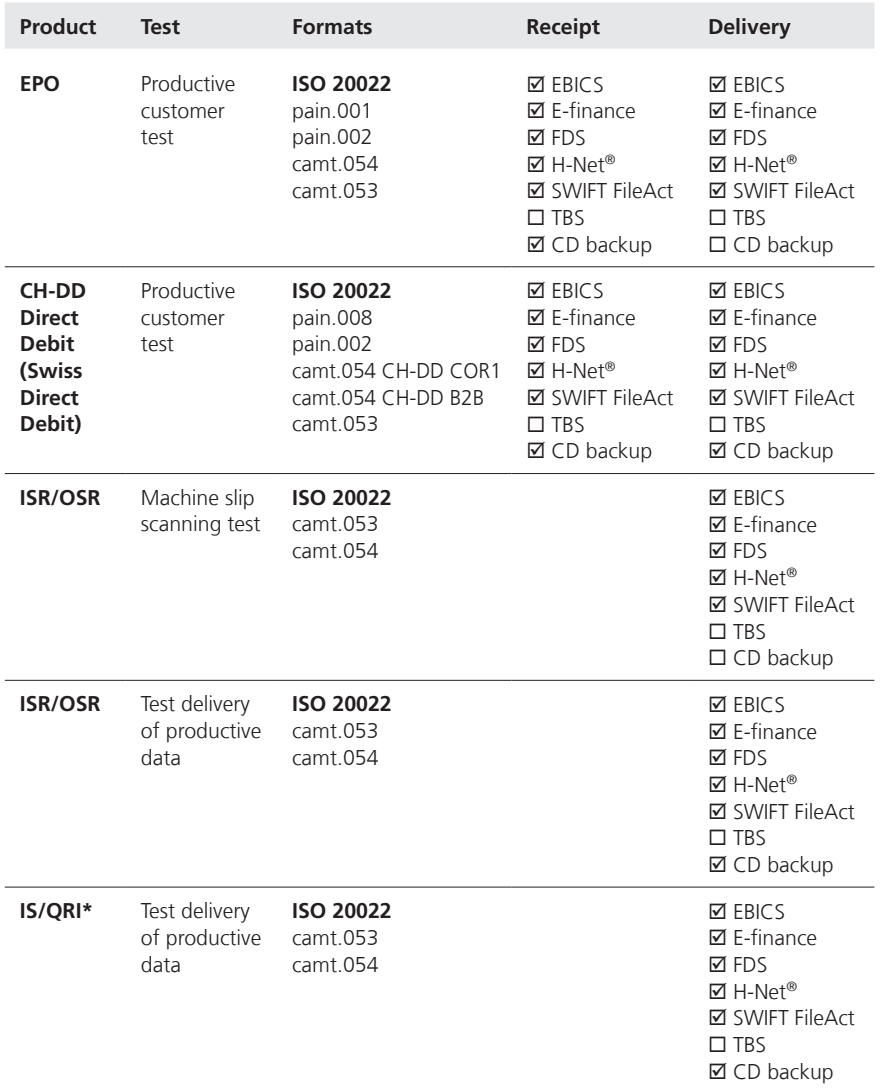

\* QR invoices will be available from the middle of 2020

#### <span id="page-11-0"></span>**3.3 Test directories**

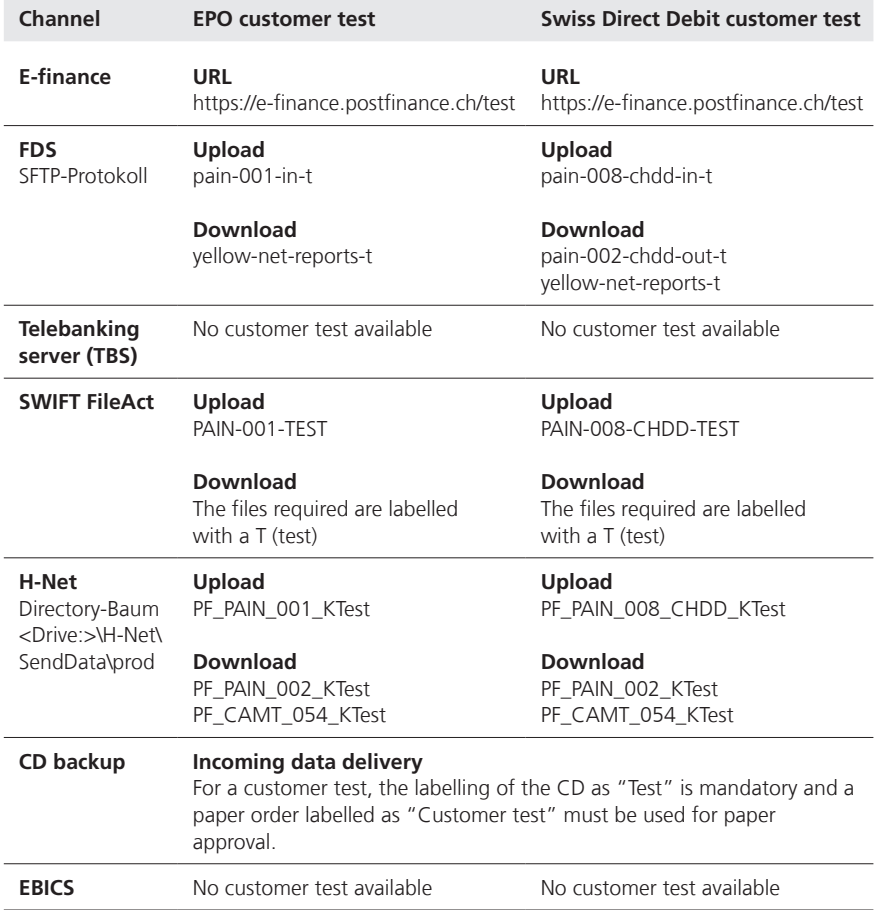

**Note:** For the exact processes and information on online and offline channels, please refer to the documents provided under item 1.3.

### **3.4 Test delivery of productive data**

PostFinance's upgraded test enables the message types camt.053 and camt.054 to be used for test purposes. These messages contain productive transactions and bookings in the same way as productive deliveries. These notifications are generated in addition to the productive account statements and the credit and debit notifications in their existing format.

# <span id="page-12-0"></span>4 EPO customer test

PostFinance enables customers to carry out their own testing with the productive customer test. In order for PostFinance customers to benefit from the test support service, contractual details for the EPO service must be completed. Customers requiring test support must contact the Technical Support Corporate for a consultation or a customer advisor before the tests are carried out for the first time.

**Please note:** The EPO gross principle cannot be tested in the productive customer test. All tests are therefore processed on the basis of the net principle.

#### **4.1 EPO test service in XML format (pain.001)**

Tests for EPO XML format (pain.001) are carried out on an automated basis. The order notification is available in the ISO-20022 formats and is delivered designated as a test. This means automated end-to-end tests can be carried out. PostFinance offers manual evaluation for EPO in XML format (pain.001) in special cases and on request.

### **4.1.1 Order notification tests**

In order for the delivery of order notification tests to be carried out in ISO-20022 format, the relevant settings must be configured by PostFinance. This is why advance notice of customer tests is always required, otherwise no notification documents can be sent. If the test is delivered without prior notice, it must be delivered again for receipt of order notification. Only ISO-20022 formats are available for the end-to-end test.

#### **4.1.1.1 Documents**

Order notification tests are only available in the ISO 20022 formats so that the test can be carried out end-to-end and on an automated basis. Notifications in PDF and paper formats are not available.

#### **Processing message (status report) pain.002**

This status report is always compiled and delivered on issuing an order, both for positive and for incorrect orders/individual orders. After order execution, only any errors and irregularities are reported.

#### **Processing message (technical) pain.002**

With the FDS, H-Net and SWIFT FileAct channels, the customer also receives confirmation of receipt at message level (A level) via pain.002.

**Please note:** The processing message cannot be suppressed. The execution and individual confirmation is only sent at the customer's express request. This customer request can be overridden in the order file (pain.001). In this case the settings configured by PostFinance are invalid and notification will be carried out according to the customer's request. Further details on order notification can be found in the EPO manual.

#### <span id="page-13-0"></span>**Execution confirmation camt.054**

The customer receives an execution confirmation in XML format (pain.001) per EPO and per currency. This compilation shows the number of processed payments and the fees for each transaction type. Camt.054 as an execution confirmation merely shows details of the collective order.

#### **Individual confirmation camt.054**

Camt.054 as an individual confirmation merely shows details of the individual orders of pain.001. For a salary EPO, the default is set not to display amounts. Salary details can be displayed if the customer so requests.

### **Account statement camt.053**

An account statement can be optionally opened in camt.053 format for the test. The account statement only contains the bookings made as a result of the pain.001 order received. The initial balance of the camt.053 account statement is therefore always the total amount of the EPO +10%. The debit notification (batch or individual debit) is controlled by the batch booking element in pain.001. A camt.053 account statement is created in pain.001 for each B level delivered.

#### **4.1.1.2 Delivery time**

Delivery in pain.002, camt.053 and camt.054 formats takes place continuously upon issue /execution of the order (approx.every 40 minutes). Order execution is simulated immediately after the order issue. All of an order's notifications are available almost immediately.

### **4.1.1.3 Delivery channels for order notification tests**

The receipt and delivery channel do not necessarily have to be identical. Further details can be found in section 3.2.

# **4.1.2 Processing of error messages**

Every fifth bookable transaction is cancelled in the productive customer test. A maximum of six errors are simulated. The aim of the error simulation is to test error handling. The simulation cannot be deactivated. If the delivered test file contains an order with less than five bookings, no simulation of errors takes place.

The transactions which are cancelled by means of simulation are indicated in the processing message (pain.002) with an additional note. This enables simulated errors to be distinguished from other errors (note: customer test simulated error). In addition to this additional information, an error code with an error message is also indicated in the same way as during production. The errors are selected in line with the transaction details contained in pain.001.

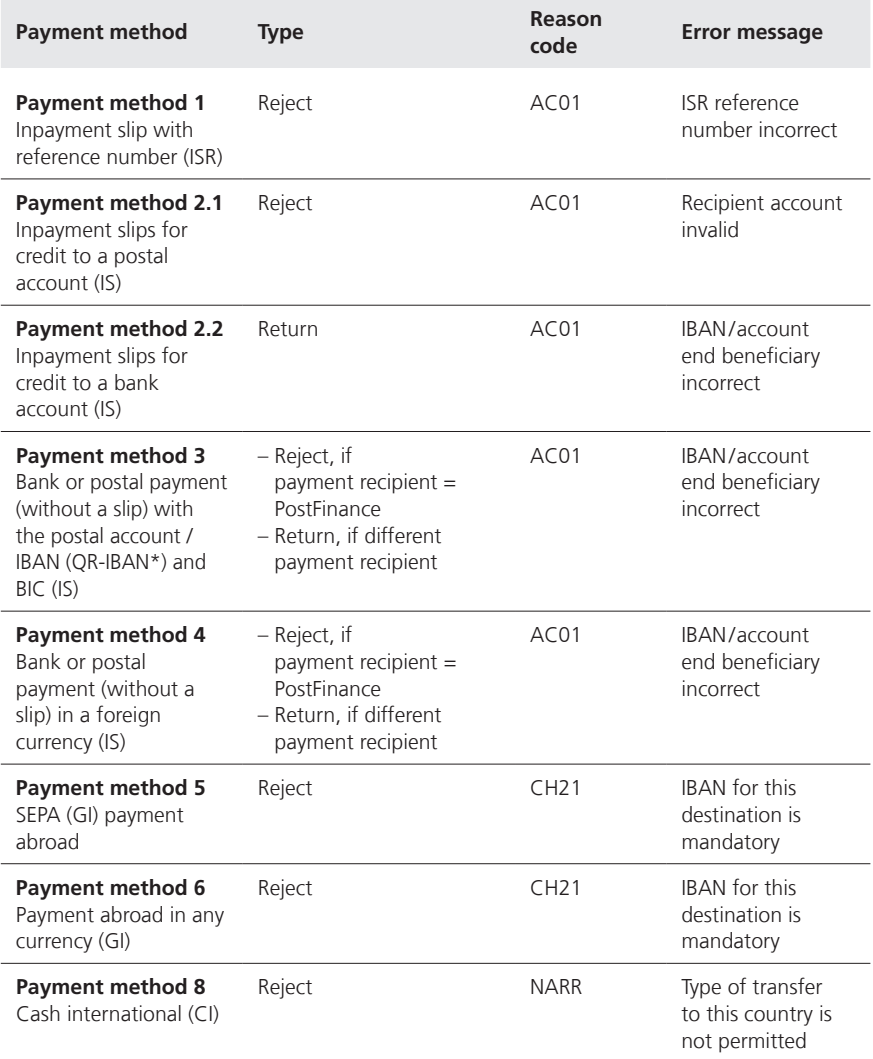

\* QR invoices will be available from the middle of 2020

### <span id="page-15-0"></span>**4.2 Performance of EPO tests**

Test orders must differ from productive orders. The characteristics for distinguishing the tests differ for each channel. Further information can be found in section 3.3.

#### **E-finance**

The delivery is carried out via https://e-finance.postfinance.ch/test in the EPO "Send" tile. The login is carried out with productive login details.

Order notifications for EPO in XML format (pain.001) are displayed in the payment confirmation box in the e-finance customer test system. camt.053 account statements are displayed in the account document box.

#### **FDS**

The delivery is carried out via the FDS directory pain-001-in-t for EPO in XML format (pain.001).

The order notifications for EPO in XML format (pain.001) are available for download in the FDS test directory yellow-net-reports-t.

#### **H-Net**

The delivery is carried out via the H-Net directory or transaction PF\_PAIN\_001\_KTest for EPO in XML format (pain.001).

#### **SWIFT FileAct**

The delivery is carried out via the productive system. The file description parameter "PAIN-001-TEST" for XML uploads must be used when sending to identify this as a test.

The order notifications for EPO in XML format (pain.001) are labelled "test" in the file name.

# <span id="page-16-0"></span>5 CH-DD Direct Debit (Swiss Direct Debit)

The Swiss Direct Debit customer test is optional. However, PostFinance recommends the test in particular for the following constellations:

- Initial delivery of a Swiss Direct Debit
- System update or change of software by the customer

# **5.1 General provisions**

The contract details must be completed in order to benefit from PostFinance's test support service. If test support is required, the customer advisor responsible should be contacted for a consultation.

The following conditions must be met in order for a test order to be processed and evaluated:

- Correct file structure (according to the currently applicable version of the Swiss Payment Standards of SIX and PostFinance's product manuals)
- The authorizations are checked in the same way as for production. An order cannot be sent without authorization.

Data validation for the productive customer test is carried out in the same way as during production.

# **5.2 Swiss Direct Debit test service**

Tests for pain.008 (Swiss Direct Debit and SEPA Direct Debit) are automated. Notification is carried out in ISO-20002 formats (pain.002 status report and camt messages) and is delivered marked as a test. This means automated end-to-end tests can be carried out. No documents are delivered without existing test delivery definition.

# **5.2.1 Simulation of errors (optional)**

Error simulation can be deactivated if required.

With the delivery of a test file, every fifth transaction is cancelled as a reject (up to the 30th transaction). The 7th, 12th and 17th transactions simulate an error during execution. These three bookings are issued in a separate pain.002 processing message. The 6th transaction is simulated as a refund. This booking is found in the camt messages. If the file contains less than five transactions, no simulation takes place.

The table below shows the error simulation created for Swiss Direct Debit:

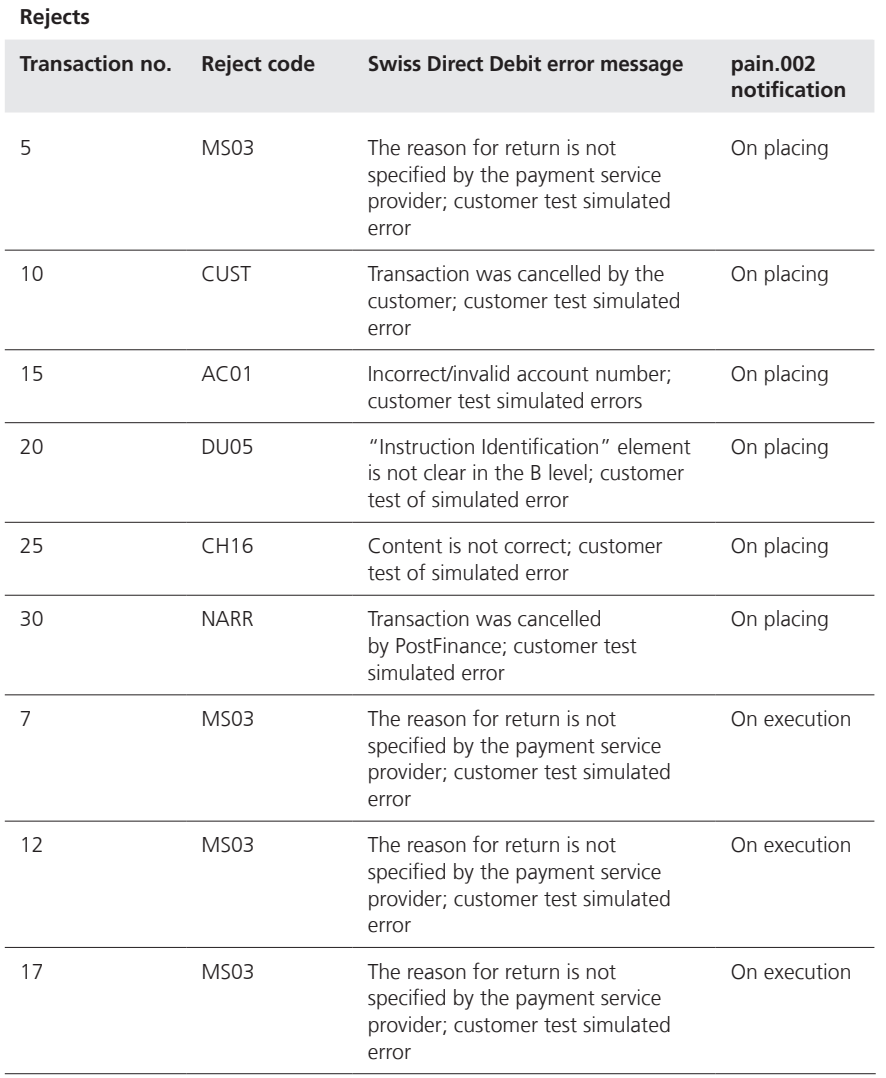

#### **Execution error (Refund/Refusal/Returns)**

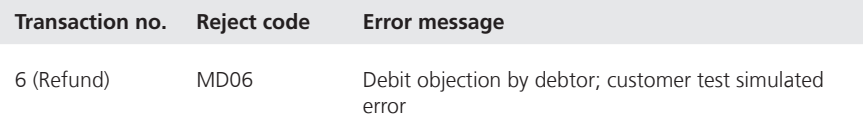

#### <span id="page-18-0"></span>**5.2.2 Documents**

The account statement and detailed notification are only available in the ISO-20022 formats in the productive customer test. A list of the delivery formats is set out in section 3.2.

#### **Processing message (status report) pain.002 Swiss Direct Debit**

PostFinance always delivers one pain.002 per order (B level). Therefore, pain.002 does not receive a group status but rather the payment information or transaction status. The pain.002 message is regarded as confirmation that PostFinance has started processing the order.

### **camt.053 account notification**

The camt.053 account notification can be provided with or without details. If the account statement with details is selected, all debit bookings and their details are contained in the camt.053 file. However, if the variant without details is selected, the camt.053 file contains the batch booking including the abbreviated details on the individual transactions. The details are sent in the camt.054 file. Notification of the format and execution error messages set out under section 5.2.1 is provided individually depending on the variant chosen in camt.053 or in camt.054.

In contrast to production, a camt.053 message is issued in the productive test for each order (B level).

#### **camt.054 detailed notification**

If a camt.054 message has been selected, the details of the Swiss Direct Debit transactions are issued in the camt.054 message.

# **5.2.2.1 Delivery time**

Delivery in pain.002, camt.053 and camt.054 formats takes place continuously upon issue /execution of the order (approx. every 40 minutes). Order execution is simulated immediately after the order issue. All deliveries are available at practically the same time.

# **5.2.2.2 Receipt/delivery channels**

The receipt and delivery channel do not necessarily have to be identical. The same channels are available for delivery as for receipt (details in section 3.2).

# **5.3 Implementation**

Test orders must differ from productive orders. The characteristics for distinguishing the tests differ for each channel.

The test directory can be found in section 3.3.

# <span id="page-19-0"></span>6 ISR/OSR customer test

The customer always has the option of ordering test files of its productive delivery data. These files are marked "test". The tests can be repeated as often as required.

There is also the option of checking the slips and ordering a test file. This means the customer can check whether the data has been read into the accounts software correctly at the same time (end-toend test).

However, PostFinance recommends the test in particular for the following constellations:

- prior to initial slip delivery
- when programming changes affect the printing of code lines, or when the ISR/OSR software undergoes major upgrades
- with a high reject rate at the request of PostFinance
- for every new issue

and specifically:

- for each individual ISR/OSR customer number
- for every slip type

To enable the customer to benefit from test support, it is recommended that the relevant customer advisor is contacted directly.

# **6.1 General provisions ISR/OSR customer test**

Data validation for the productive customer test is carried out in the same way as during production. The files required are delivered via the defined channels. For the tests with productive data, a parallel delivery of the files in XML format is also generated. This enables the customer to check whether their software is able to process the formats.

If a test notification file is required for the slip tests, at least 30 and a maximum of 50 labelled ISR/OSR and/or ISR+/OSR+ processing slips (without amounts) with different reference numbers are required. The slips belonging to the requested test must be sent to the following address:

**PostFinance Ltd Back Office Services ZV Engehaldenstrasse 35 3030 Berne Switzerland**

# **6.2 ISR/OSR test service**

# **6.2.1 Test delivery of productive data**

When using this test service, the aim is to obtain a test delivery on the basis of the existing productive data. To do so, the data processed during production is delivered again as a test file in the required format via the relevant channel.

#### <span id="page-20-0"></span>**6.2.2 Slip test**

The aim of the slip test is to check the quality of the individual slips delivered. If at least 30 slips are submitted, they can be scanned and a file delivery can be sent to the customer on request. A maximum of one ISR/OSR participation can be tested at the same time.

### **6.2.3 Simulation of various events**

If a test is carried out with productive data, the test file contains the same transactions as the productive delivery. There is no simulation of errors or events with the test delivery of productive data. Rejected, cancelled and corrected transactions are also simulated in the file in the slip test.

# **6.3 Documents**

# **6.3.1 ISO-20022 files**

#### **camt.053 account notification with detailed notification**

The ISR and OSR are set out in separate C levels in this account statement. The details of the transactions are contained in the D Level and can be processed on an automated basis.

#### **camt.053 account notification with batch booking**

The total amounts of the bookings (batch booking at C level) are shown in this account statement. The details of the individual bookings are documented as camt.054 ISR or OSR detailed notification.

#### **ISR/OSR detailed notification camt.054**

One C level (batch booking) is included in the file for all ISR/OSR. The details of the transactions are used to produce a D level.

# **6.3.2 Delivery time**

The test files with productive data are delivered from the required date in the evening at the same time as the productive data. The order must be received by PostFinance at least one day before the first test delivery so that the technical requirements for the tests can be met.

The file delivery of a slip test is carried out immediately after the technical requirements are met. The preparation period is one day after receipt of the order from the customer.

# **6.4 Implementation**

Test orders must differ from productive orders and be labelled with a "T". A list in table form of the different channels is documented under section 3.3.

# <span id="page-21-0"></span>7 IS/QRI customer test\*

The customer has the option to order test files of his productive delivery data at any time. These files are marked "Test". Tests can be repeated any number of times.

To allow customers to benefit from the test support service, it is recommended they contact the customer consultant in charge directly.

# **7.1 General provisions for the IS/QRI customer test**

In a productive customer test, data validation is performed in the same way as during production. The files required are delivered via channels specifically defined for this purpose. For tests with productive data, an additional delivery of the files in XML format is created in parallel. In this way, the customer has the option to check whether his software is able to process the formats.

# **7.2 IS/QRI test service**

#### **Test delivery of productive data**

When using this test service, the aim is to obtain a test delivery on the basis of existing productive data. To this end, the processed data from production is again delivered as a test file in the format required and via the relevant channel.

# **7.3 Documents**

#### **7.3.1 ISO 20022 files**

#### **camt.053 account notification with detailed notification**

In this account statement, IS and QRI are listed at separate C levels. Details of transactions are shown at D level and can be processed on an automated basis.

#### **camt.053 account notification with batch booking**

In this account statement, only total amounts of bookings (batch booking at C level) are shown. Details of individual bookings are documented as detailed camt.054 notifications.

#### **Detailed camt.054 notification**

The file lists a C level (batch booking) for each IS/QRI. Details of transactions are shown at D level.

# **7.3.2 Delivery time**

From the date selected, test files with productive data are delivered in the evening at the same time as productive data. The order must be received by PostFinance not later than one day prior to the first test delivery, so that the technical requirements for the tests can be met.

# **7.4 Implementation**

Test orders must differ from productive orders and are marked "T". A tabular list of the different channels is provided in section 3.3.

<sup>\*</sup> QRI will be available from the middle of 2020